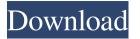

#### Screen Capturing Crack + Product Key

Screenshot is an application that captures screenshots of your entire screen or just a specified area on your desktop. The captured image can be saved as a standard BMP file, a JPEG image or as a WMF image. Moreover, you can define the size of the area to be captured. Screenshot comes with a simple and intuitive interface that will most likely be easy to use even for first-time users. Once you have determined where you want to save your image, you can create the specified size with the "New Size" button. After having obtained the size, you can preview it in order to determine if it will fit on your screen properly. Should the user's screen not be sufficient in size, an additional screenshot can be created and saved. Moreover, you can easily repeat the process as many times as required in order to create different image sizes. In addition to the program's basic functions, you will be provided with all sorts of convenient tools, such as the possibility to save the screenshots in a batch, to specify an output folder and to rename the saved images. Screen Shot lets you save images in all sorts of image file formats as well. While the most common file extensions are.bmp.,jpg.,jpeg.,wmf,.tif,,emf,,gif,.tiff, you can also use.svg.,doc,,rtf,,ppt.,ps.,pdf and,png. All in all, the image can be created in whichever format you like. Screenshot can be executed in two different modes. First, you can schedule the capture to be performed at a certain time and date. In addition, you can open the "Preview" tab in order to have a first look at the image before making it available for output. You can define the image quality, set the size and determine whether you want the captured area to be visible on screen. In order to avoid the image from being scaled, you can define the desired window size. Screen Shot doesn't offer any advanced editing and uploading functions, but it is most certainly a handy application. The primary function of the tool is simple and quick: it allows you to capture any desired area of your screen. Screensh

### **Screen Capturing**

KEYMACRO is a keyboard macro utility for Windows operating systems. It enables users to define sequences of keystrokes and assign hotkeys to trigger them. The program also enables you to assign commands to the system's shell and to integrate the application with MS Outlook. What is particularly neat about this software application is the fact that you can also set keyboard shortcuts for file operations. In order to trigger them. On top of this, it provides the possibility to associate commands with file operations and other actions. For example, a user can assign F2 to create a shortcut for opening a specific file with Notepad. With the program, you can also set hotkeys to launch MS Outlook. Therefore, you do not have to manually go to this program and choose the shortcut you want to assign to it. KeyMACRO is available in English, French, German and Italian languages. However, it has been designed to work on all versions of Windows operating systems. In order to start using this program, you can set various keyboard shortcuts that can be used to trigger macros. Another feature of KEYMACRO is the fact that you can also assign commands to shell operations. One can use the program to launch MS Outlook by assigning it the hotkey F2. In addition, you can even set shortcuts for opening a specific file with Notepad. Apart from this, the application also has the ability to preview what will be displayed once the macro is executed. All in all, KEYMACRO is a neat and convenient program that allows users to easily create, edit and print documents. Furthermore, it enables you to print e-mails with embedded images in them. DocMX is capable of importing data from MS Office programs. Therefore, it is possible to use any features and functions that you can find in 77a5ca646e

## Screen Capturing X64

======== The screen capture utility for Windows-based computers. Monitor your desktop or as a screen capture recorder. Screen capture recorder utility for Windows Server 2012 R2, Windows Server 2012 R2, Windows Server 2012

### What's New in the Screen Capturing?

Screen Capturing is a utility that can be used in order to take snapshots of the entire screen or of user-defined areas. What is particularly handy about this tool is the fact that it allows users to schedule the captures. One can set the application to snap a picture instantly or with a certain delay, which can be easily adjusted to the desired interval. Furthermore, you have the possibility to opt for continuous capturing to be performed after a defined number of seconds. If you are interested in taking a snapshot of a specific area, you simply have to manually define the size of the region. Regardless of the chosen capturing method, you are provided with the possibility to preview images before saving them. Therefore, you can repeat the task until you achieve the desired result. In order to save captured in adaptive to manually define the size of the region. Regardless of the chosen capturing method, you are provided with the possibility to preview images, you are required to other software applications from the same category. Screen Capturing is handy and easy to use. If you are looking for a simple means to take instant or delayed captures of your screen, this application is most certainly worth your attention. Screenshot scan be taken manually with the help of the MouseCapture feature, or automatically by attaching a timer. The actual snapshot is taken as soon as the mouse pointer passes over the area that has been selected. If you do not intend to take a snapshot, simply place the pointer passes over the application, which provides you with a convenient means for taking a certainly worth your attention. Screenshot is a defined number of taken as soon as the mouse pointer passes over the east and the directory where pictures will be stored. For this purpose, just click on the corresponding fields and specify the estired parameters. In order to preview the results of the program features include the ability to take snapshots manually with the help of the MouseCapture feature, or automatically by attaching

# **System Requirements For Screen Capturing:**

Minimum: OS: Windows 7 SP1 / Windows 8.1 CPU: 2 GHz Intel Core i3 / AMD Phenom II X4 940 RAM: 2 GB RAM Videocard: 256 MB ATI Radeon HD 3870 / GeForce GT 520 DirectX: Version 9.0c Recommended: CPU: 3 GHz Intel Core i5 / AMD Phenom II X4

https://kurtiniadis.net/wp-content/uploads/2022/06/Fortran\_to\_Pascal\_Converter.pdf
http://www.nextjowl.com/upload/files/2022/06/h6ITTwZZQKmxUj7aEpCv\_06\_41166b9fd7c99e3a3e41f0995ba387a3\_file.pdf
https://guarded-taiga-30355.herokuapp.com/Windows\_Live\_Mail.pdf
https://greenearthcannaceuticals.com/wp-content/uploads/2022/06/FireCrypt\_for\_Firefox.pdf
https://myrealex.com/upload/files/2022/06/zToJLQepPB5J2ewZHzwe\_06\_edde2030c10a15b90538cd22febb60e8\_file.pdf
http://www.eztkerested.hu/upload/files/2022/06/wPvjTpRXKkUJi86FvTIB\_06\_41166b9fd7c99e3a3e41f0995ba387a3\_file.pdf
http://staffdirect.info/wp-content/uploads/2022/06/hassidus.pdf
https://kireeste.com/wp-content/uploads/2022/06/Kat\_Clock.pdf
https://kireeste.com/wp-content/uploads/2022/06/Kat\_Clock.pdf
https://taihardacre1087ll.wixsite.com/abinupxiou/post/smartutils-easy-password-crack-download-updated
http://reddenegocios.garantizamifuturo.com/upload/files/2022/06/y9jwH5Weq6Zta89ITeuU\_06\_edde2030c10a15b90538cd22febb60e8\_file.pdf